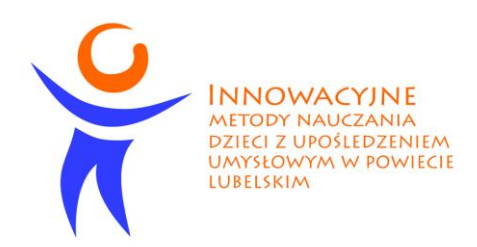

# **ZESPÓŁ SZKÓŁ SPECJALNYCH PRZY DPS W MATCZYNIE**

## **PROGRAM INNOWACYJNY**

# *"Z KOMPUTEREM ZA PAN BRAT"*

Program opracowany w ramach projektu pn. "Innowacyjne metody nauczania dzieci z upośledzeniem umysłowym w powiecie lubelskim" realizowanego w ramach Programu Operacyjnego Kapitał Ludzki Priorytet III Wysoka jakość systemu oświaty Działanie 3.3 "Poprawa jakości kształcenia", Poddziałanie 3.3.4 "Modernizacja treści i metod kształcenia".

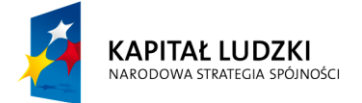

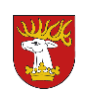

**UNIA EUROPEJSKA** EUROPEJSKI<br>EUROPEJSKI<br>FUNDUSZ SPOŁECZNY

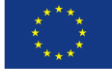

Projekt współfinansowany przez Unię Europejską w ramach Europejskiego Funduszu Społecznego

### **Autorzy:mgr Barbara Grzegorczyk mgr Dariusz Wójtowicz**

## MATCZYN 2010

## Spis treści:

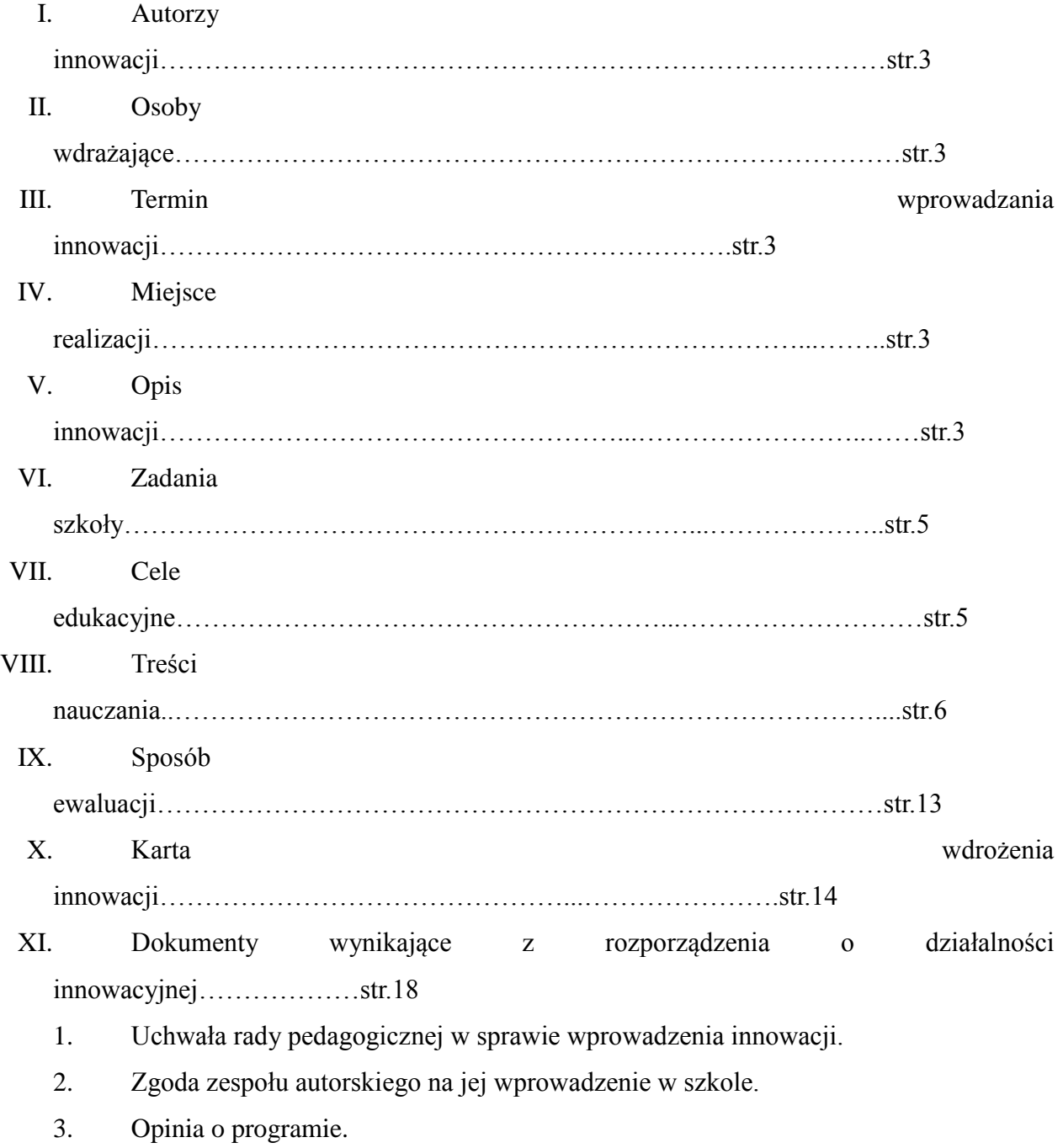

## **I. AUTORZY INNOWACJI**

- 1. mgr Grzegorczyk Barbara
- 2. mgr Wójtowicz Dariusz

## **I. OSOBY WDRAŻAJĄCE**

- 1. mgr Grzegorczyk Barbara
- 2. mgr Twardowska Iwona
- 3. mgr Wójtowicz Adam
- 4. mgr Wójtowicz Dariusz

## **I. TERMIN WPROWADZENIA INNOWACJI**

wrzesień 2010 rok

## **II. MIEJSCE REALIZACJI**

Zespół Szkól Specjalnych przy DPS w Matczynie

## **III. OPIS INNOWACJI**

Podstawą prawidłowego rozwoju oraz funkcjonowania dziecka w środowisku jest tzw. postrzeganie zmysłowe. Stanowi ono mechanizm warunkujący procesy uczenia oraz poznawania najbliższego i dalszego, nieznanego dotychczas otoczenia.

Po rozpoznaniu potrzeb uczniów i wychodząc naprzeciw ich oczekiwaniom został napisany przez nas program innowacyjny z użyciem komputera, którego głównym celem jest wspomaganie rozwoju ucznia.

Program innowacyjny "Z komputerem za pan brat" został stworzony z myślą o uczniach, których upośledzenie umysłowe oraz złożona niepełnosprawność nie pozwala na samodzielne rozwijanie się w sferze technologii informacyjno - komunikacyjnej. Uczniowie nie posiadają nabytych umiejętności w zakresie technik informacyjno – komunikacyjnych.

Program zakłada pracę nauczyciela z uczniem "jeden na jeden", ponieważ jego odbiorcy z zburzonym rozwojem dotyczącym różnorodnych funkcji, pozbawieni są możliwości samodzielnego poznawania.

Celem programu jest kompensowanie deficytów rozwojowych, aktywizowanie uczniów, wywoływanie u nich pozytywnych motywacji do nauki oraz wzbogacanie procesu kształcenia o nowe, trudne w kształceniu tradycyjnym środki ilustracji poznawanych obiektów i procesów, np. przez pokazanie ruchu, łączenie, rozkładanie, obracanie, itp.

Komputer stanowi szczególne narzędzie wspierające proces edukacyjny, wspomagające rozwój ucznia. Multimedialny charakter komputera daje możliwość oddziaływania wielozmysłowego. Pozwala on usprawniać koordynację wzrokowo — ruchową, usprawnia manualnie, uruchamia emocje, które prawidłowo wykorzystywane stają się sprzymierzeńcem nauczyciela w osiąganiu pozytywnych efektów kształcenia. Jego komunikatywność w przekazywaniu informacji jest szczególnie ważna w uczeniu się dzieci z upośledzeniem umysłowym.

Zastosowanie komputera w edukacji dziecka niepełnosprawnego pozwala na efektywniejsze przygotowanie uczniów do sprostania wymaganiom szkolnym w zakresie podstawowych umiejętności, mocno indywidualizując proces kształcenia.

Opracowany program innowacyjny realizowany będzie w Zespole Szkół Specjalnych mieszczącym się w budynku DPS.

W czasie zajęć zostaną wykorzystane programy komputerowe mające na celu usprawnianie występujących dysfunkcji i poprawę ogólnej sprawności, co wpłynie w znaczącym stopniu na sposób funkcjonowania uczniów w życiu codziennym poprzez:

o przygotowanie młodzieży do wykorzystania komputera jako środka umożliwiającego przeżycie przygody intelektualnej,

o wyposażenie uczniów w umiejętności posługiwania się komputerem jako narzędziem będącym środkiem do podnoszenia sprawności własnej,

o podnoszenie sprawności językowej dziecka,

o poprawę sprawności manualnej i rozwoju psychoruchowego.

Komputer stanowi szczególne narzędzie wspierające proces edukacyjny. Jego multimedialny charakter daje możliwość oddziaływania wielozmysłowego, pozwala usprawniać koordynację wzrokowo — ruchową, usprawnia manualnie, uruchamia emocje, które prawidłowo wykorzystywane stają się sprzymierzeńcem nauczyciela w osiąganiu pozytywnych efektów kształcenia. Jego komunikatywność w przekazywaniu informacji jest szczególnie ważna w uczeniu się dzieci z upośledzeniem umysłowym. W związku z tym użycie komputera może być celowe i pomocne w różnego rodzaju sytuacjach kształcenia.

Innowacja polega na wprowadzeniu:

 zajęć dodatkowych w wymiarze 480 godzin, w ramach których realizowany będzie program wykraczający poza podstawę programową kształcenia specjalnego z zakresu oprogramowania multimedialnego,

 zajęć w formie pozalekcyjnej, którymi objętych będzie 10 uczniów, na których przypada po 48 godzin dydaktycznych. Zajęcia prowadzone będą przez 4 nauczycieli realizujących je w wymiarze - każdy po 120 godzin dydaktycznych,

zajęć pozalekcyjnych w 3 blokach tematycznych:

I. Poznajemy budowę i sposoby komunikowania się z komputerem.

II. Praktyczne zastosowanie programów komputerowych.

III. Wspomaganie rozwoju poprzez pracę z edukacyjnymi programami multimedialnymi.

#### **I. ZADANIA SZKOŁY**

zapewnienie odpowiedniej bazy dydaktycznej niezbędnej do realizacji programu,

wprowadzenie zajęć pozalekcyjnych, które umożliwią uczniom dostęp do komputera,

przygotowanie uczniów do posługiwania się komputerem i technologią informacyjną,

 uatrakcyjnienie procesu kształcenia poprzez wdrożenie innowacyjnych programów nauczania.

#### **I. CELE EDUKACYJNE**

*Głównym i nadrzędnym celem* niniejszego programu jest wspomaganie rozwoju ucznia, poznanie podstawowych zasad działania komputera, jego zastosowania, a także nabycie nowych umiejętności i usprawniania zaburzonych funkcji.

Osiągniecie określonego poziomu funkcjonowania ucznia pozwala mu na gromadzenie wiadomości o najbliższym i dalszym środowisku społeczno - przyrodniczym i tym samym wpływa na jego rozwój społeczny oraz poprawia umiejętność komunikacji.

Wymieniony cel główny będzie realizowany w oparciu o wyznaczone cele szczegółowe dotyczące umiejętności pracy z komputerem ucznia upośledzonego umysłowo z wieloraką niepełnosprawnością.

*Cele szczegółowe:*

1. zna podstawowe zasady pracy z komputerem,

2. podporządkowuje się zasadom bezpieczeństwa pracy z komputerem,

3. wykonuje ruchy naśladowcze za nauczycielem podczas zajęć komputerowych,

4. współpracuje z nauczycielem zgodnie z jego wskazówkami,

5. rozwija zdolności (umiejętności) manualne (manipulacyjne) podczas pisania na klawiaturze w edytorze tekstowym,

6. zapoznaje się z graficznym obrazem liter i cyfr,

7. wykazuje własną inwencję twórczą podczas tworzenia grafiki komputerowej,

8. wykorzystuje umiejętności posługiwania się technologią komunikacyjno – informacyjną w praktyce.

W czasie realizacji celów szczegółowych będą rozwijane również inne sprawności ucznia ujęte jako cele uzupełniające.

*Cele uzupełniające:*

– rozwijanie komunikacji poprzez naukę wzajemnego porozumiewania się werbalnego lub pozawerbalnego,

– usprawnianie koordynacji wzrokowo – ruchowej,

– doskonalenie sprawności językowej,

– rozwijanie sfery społecznej.

## **I. TREŚCI NAUCZANIA**

Realizacja treści programu odbywa się przez zabawę i praktyczne działanie z wykorzystaniem komputera. Uczniowie bawiąc się uczą posługiwać się myszką, poznają klawiaturę oraz podstawowe operacje komputerowe.

Program nie wymaga od ucznia posługiwania się fachowymi terminami, lecz kładzie nacisk na kształcenie umiejętności i nawyków pracy z komputerem.

W czasie kolejnych bloków uczniowie będą poznawać różne sposoby wykonania tej samej operacji, od najprostszych do coraz trudniejszych. Przez pierwsze spotkania będą uczyć się posługiwania myszką i klawiaturą, później operować narzędziami graficznymi i tekstowymi. W końcowym etapie zajęć uczniowie będą usprawniać zaburzone funkcje poznawcze i percepcyjno – motoryczne poprzez pracę z programami multimedialnymi.

Wybrane treści nauczania zawarte w programie innowacyjnym podyktowane są koniecznością zaznajomienia uczniów z określonymi tematami oraz zadaniami w celu kompleksowej realizacji programu, a także przekazania uczniom maksymalnej ilości wiedzy i umiejętności.

Treści realizowane będą w oparciu o bloki tematyczne:

- 1. Poznajemy budowę i sposoby komunikowania się z komputerem.
- 2. Praktyczne zastosowanie programów komputerowych.
- 3. Wspomaganie rozwoju poprzez pracę z edukacyjnymi programami multimedialnymi.

Treści nauczania zawierają propozycje zajęć doskonalących umiejętność w zakresie posługiwania się komputerem, które doskonalą ogólną sprawność ucznia upośledzonego umysłowo oraz usprawnianie zaburzonych funkcji poprzez pracę z programami edukacyjnymi a także wpływają na komunikację, dostarczają wielu pozytywnych doznań oraz wyzwalają jego aktywność.

Prezentowany program innowacyjny obejmuje te obszary, których uczeń upośledzony umysłowo z wieloraką niepełnosprawnością będzie doświadczał. Opracowany program czyni łatwiejszym odbiór różnych treści i przyczynia się do rozwoju myślenia abstrakcyjnego, przyczynowo - skutkowego, czy pamięci logicznej rozszerzając zakres zainteresowań poznawczych. Rozwija także różnorodne zdolności nie doprowadzając do znużenia i zmęczenia, gdyż idea pracy z wykorzystaniem komputera polega na radości i aprobacie swoich poczynań w atmosferze zabawy.

#### **Bloki tematyczne**

## **BLOK : I** POZNAJEMY BUDOWĘ I SPOSOBY KOMUNIKOWANIA SIĘ Z KOMPUTEREM

#### **Dział I**

Poznanie podstawowych zasad obsługi komputera.

Zadania:

 poznanie zasad bezpieczeństwa i higieny pracy przy komputerze oraz przeznaczenia jego elementów składowych – 1 godz.

#### **Dział II**

Poznanie sposobów komunikowania się z komputerem.

Zadania:

1. poznanie przeznaczenia przycisków i kontrolek zestawu komputerowego oraz prawidłowe uruchamianie i zamykanie systemu – 1 godz.

2. posługiwanie się myszą komputerową i klawiaturą (klikanie, otwieranie i zamykanie okien, zmiana rozmiaru okna oraz przełączanie się między nimi, tworzenie nowych folderów i zmiana ich nazwy) – 1 godz.

3. poznanie obsługi nośników danych (uruchamianie programów z dysku CD) – 1 godz.

#### **BLOK: II**

#### PRAKTYCZNE ZASTOSOWANIE PROGRAMÓW KOMPUTEROWYCH

#### **Dział I**

Praca z edytorem tekstu.

Zadania:

 $\checkmark$  swobodne pisanie za pomoca klawiatury, odwzorowywanie liter i wyrazów – 1 godz.

 $\checkmark$  formatowanie tekstu, zapisywanie i jego drukowanie – 1 godz.

 $\checkmark$  wstawianie grafiki z galerii Clipart oraz Wordart, i wypełnianie kolorem – 1 godz.

#### **Dział II**

Zabawa i praca z programem graficznym.

Zadania:

 $\checkmark$  zapoznanie z interfejsem programu graficznego – 1 godz.

 twórczość własna - malowanie dowolnych form przy użyciu narzędzi graficznych, kreślenie wzorów literopodobnych oraz figur geometrycznych – 1 godz.

 $\checkmark$  kolorowanie i wypełnianie powierzchni ograniczonych konturem, drukowanie swoich prac – 1 godz.

### **BLOK: III**

WSPOMAGANIE ROZWOJU POPRZEZ PRACĘ Z EDUKACYJNYMI PROGRAMAMI MULTIMEDIALNYMI

#### **Dział I**

Poszerzanie zakresu słownictwa w oparciu o program multimedialny "Obrazkowy słownik tematyczny".

Zadania:

 poszerzenie zasobu leksykalnego w zakresie poszczególnych części mowy – 2 godz.

 $\checkmark$  – ćwiczenia w obrębie określonych grup tematycznych – 2 godz.

 $\checkmark$  utrwalenie znajomości pojęć kategorialnych – 1 godz.

 doskonalenia znajomości poznanego słownictwa poprzez tworzenie w kreatorze filmów i komiksów własnego scenariusza (wybór postaci, obiektów, tła, prostych dialogów) – 1 godz.

**Dział II**

Podnoszenie sprawności językowej w oparciu o program multimedialny "Zabawy słowem".

Zadania:

- $\checkmark$  doskonalenie mowy w aspekcie leksykalnym 2 godz.
- $\checkmark$  doskonalenie mowy w aspekcie gramatycznym 2 godz.
- $\checkmark$  doskonalenie ekspresji mowy 1 godz.
- $\checkmark$  doskonalenie językowej sprawności pragmatycznej 1 godz.

#### **Dział III**

Wspieranie wszechstronnego rozwoju poprzez program multimedialny "Wspomaganie rozwoju. Z Tosią przez pory roku".

#### Zadania:

- $\checkmark$  doskonalenie umiejętności fiksowania wzroku 1 godz.
- $\checkmark$  posługiwanie się myszką i klawiaturą jako poczucie sprawstwa 1 godz.
- $\checkmark$  usprawnianie motoryki małej poprzez działania plastyczne 3 godz.

 $\checkmark$  iednoczesne angażowanie słuchu i ruchu podczas wykonywania konkretnego zadania – 2 godz.

- $\checkmark$  rozpoznawanie i werbalizowanie stanów emocjonalnych 1 godz.
- $\checkmark$  przygotowanie do nauki pisania 2 godz.
- $\checkmark$  grupowanie, tworzenie zbiorów, przeliczanie 2 godz.
- $\checkmark$  poznawanie pojęć oraz zjawisk charakterystycznych dla pór roku 2 godz.
- $\checkmark$  doskonalenie orientacji przestrzennej 1 godz.
- $\checkmark$  ćwiczenie logicznego myślenia w oparciu o historyjki obrazkowe 1 godz.
- $\checkmark$  rozwijanie orientacji społecznej 1 godz.
- $\checkmark$  *cwiczenie pamieci* w oparciu o rymowanki 1 godz.
- $\checkmark$  rozwijanie koordynacji wzrokowo ruchowej 2 godz.

#### **Dział IV**

Wspomaganie rozwoju psychoruchowego w oparciu o program multimedialny "Logorytmika. Słowa dźwięki i piosenki".

#### Zadania:

 kształtowanie ruchów całego ciała, wpływające pośrednio na usprawnianie narządów mownych  $-1$  godz.

 $\checkmark$  – ćwiczenia doskonalące zakres i formy ruchu – 1 godz.

 $\checkmark$  ćwiczenia kształtujące poczucie rytmu i ogólną wrażliwość muzyczną – 1 godz.

 ćwiczenia słuchowe – różnicowanie tempa, rytmu, akcentu i metrum, barwy, artykulacji i melodyki dźwięków – 2 godz.

 $\checkmark$  ćwiczenia słowno – muzyczne utrwalające prawidłowe brzmienie słowa w określonych parametrach muzycznych – 1 godz.

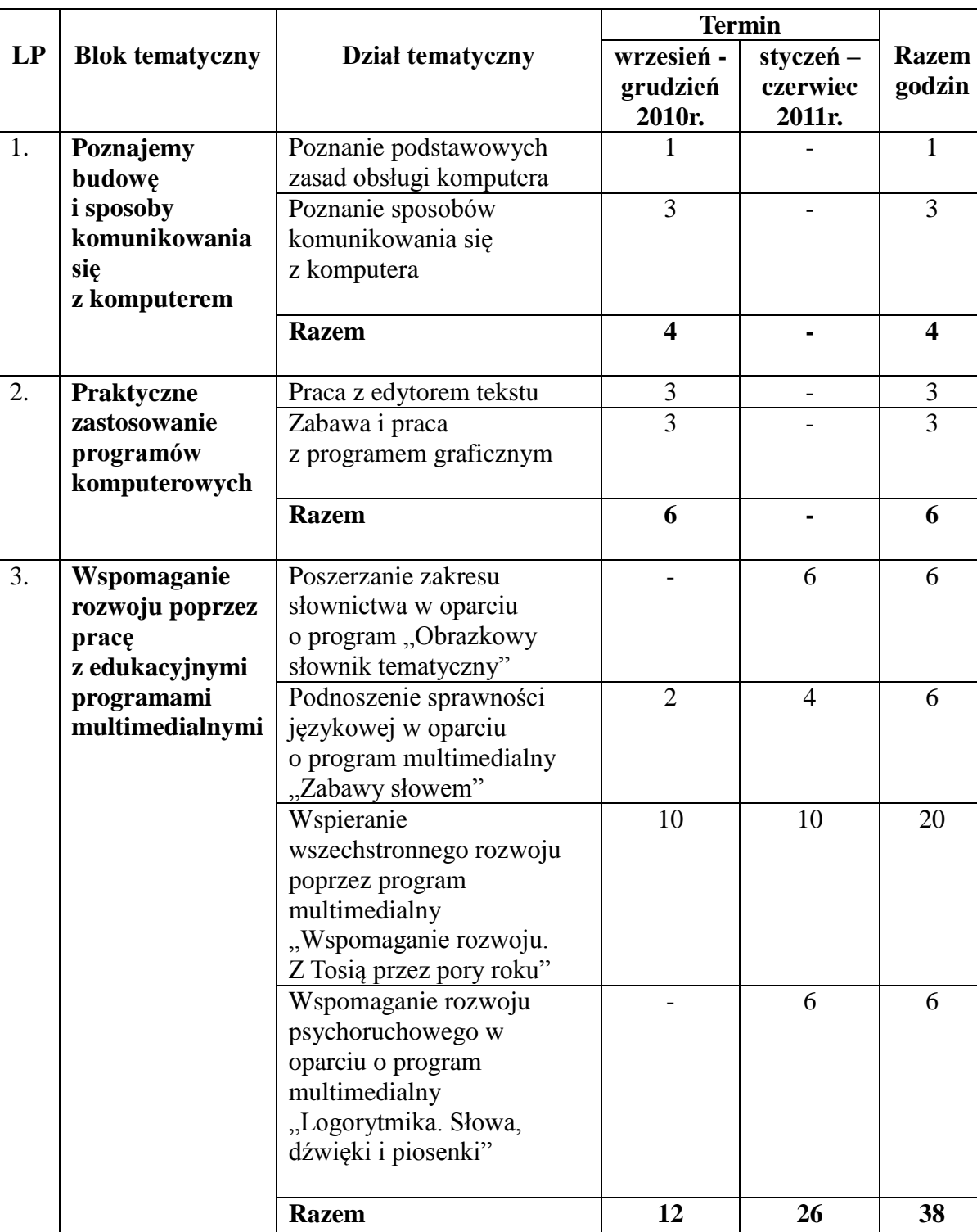

#### *Tabelaryczne zestawienie treści nauczania*

## **Metody i formy prowadzenia zajęć**

Metody stosowane podczas programu sprawią, że uczestnik programu będzie miał możliwość dostosowania tempa pracy do indywidualnych możliwości przy zastosowaniu różnego stopnia trudności i odpowiedniej liczby powtórzeń.

W czasie realizacji tego programu innowacyjnego ze względu na duże deficyty rozwojowe uczniów upośledzonych umysłowo objętych programem stosowana będzie tylko indywidualna forma pracy nauczyciela z uczniem "jeden na jeden".

Taki typ zajęć umożliwia dotarcie do ucznia i może przynieść oczekiwane rezultaty. Daje to możliwość zaplanowania ćwiczeń dostosowanych do poziomu rozwoju konkretnego odbiorcy.

Dla opanowania wiedzy i umiejętności uczeń z niepełnosprawnością intelektualną musi wykonać wiele powtórzeń i ćwiczeń. Użycie komputera przynosi tu znaczącą pomoc, pozwala te ćwiczenia wykonać szybciej i koncentrować się na ich podstawowej funkcji, a możliwość wprowadzenia elementów zabawowych czyni je bardziej atrakcyjnymi.

## **I. SPOSÓB EWALUACJI**

Każda działalność dydaktyczna wymaga oceny i kontroli osiąganych rezultatów. Bezpośrednia ocena dziecka z deficytami rozwojowymi powinna mieć charakter wyłącznie oceny pozytywnej.

Ewaluacja jest procesem trudnym, złożonym i czasochłonnym, lecz bardzo potrzebnym. Wyniki ewaluacji uzasadniają potrzebę określonych zmian w programie i wytyczenie kierunków jego modernizacji.

Celem ewaluacji jest zdiagnozowanie, w jakim stopniu realizacja programu innowacyjnego "Z komputerem za pan brat" wpływa na usprawnianie poziomu funkcjonowania społecznego, a w konsekwencji na ogólny rozwój osób z obniżoną sprawnością intelektualną i współwystępującymi różnorodnymi deficytami.

Badając ten problem skupimy się na następujących zagadnieniach:

 W jakim stopniu założone sposoby realizacji programu innowacyjnego sprawdzają się w praktyce?

Na ile wkład pracy był wymierny w stosunku do przewidywanych efektów działań?

Czy i w jakim stopniu należy dokonać weryfikacji i zmian w programie innowacyjnym?

Jako kryteria zastaną przyjęte:

- zgodność założonych celów z obserwowalnymi zmianami w funkcjonowaniu uczniów,
- adekwatność wkładu pracy uczniów w stosunku do oddziaływań.

Ewaluacja będzie odbywała się głównie na podstawie narzędzi diagnostycznych opracowanych przez autorów programu innowacyjnego. Będą to:

- ankieta wypełniana przez nauczyciela dotycząca funkcjonowania ucznia,
- karta obserwacji dotycząca umiejętności ucznia.

Ewaluacja poprzedzona będzie zdiagnozowaniem ucznia na początku zajęć poprzez ankietę i kartę obserwacji jak również odbędzie się na zakończenie całego cyklu kształcenia dotyczącego komputerowego wspomagania rozwoju.

Trafne zdiagnozowanie problemu będzie możliwe poprzez objęcie badaniem wszystkich uczestników programu.

Z efektami ewaluacji będą zapoznani wszyscy zainteresowani nauczyciele pracujący w Zespole Szkół Specjalnych przy DPS w Matczynie. Wyniki zostaną wykorzystane przez autorów do konstruowania indywidualnych programów edukacyjno - terapeutycznych w kolejnych latach pracy.

Wyniki ewaluacji zostaną wykorzystane do opracowania raportu metodycznego.

## **I. KARTA WDROŻENIA INNOWACJI**

## **Tytuł innowacji**

", Z komputerem za pan brat"

## **1. INFORMACJE O SZKOLE**

Zespół Szkół Specjalnych przy DPS w Matczynie Matczyn 9, 24 – 200 Bełżyce Tel.: (0-81) 516 24 00 E-mail: [zssmatczyn@poczta.onet.pl](mailto:zssmatczyn@poczta.onet.pl) Imię i nazwisko dyrektora: Renata Rejnowska Innowacja wprowadzana będzie w Szkole Podstawowej im. H. Ch. Andersena oraz Gimnazjum Specjalnym

## **2. INFORMACJE DOTYCZACE AUTORÓW INNOWACJI**

*Autorami* programu są nauczyciele Zespołu Szkół Specjalnych przy DPS w Matczynie, posiadający wykształcenie oligofrenopedagoga, z kilkunastoletnim stażem pracy o charakterze diagnozy i terapii dzieci upośledzonych z wieloraką niepełnosprawnością, posiadający umiejętności z zakresu pracy z komputerem oraz ukończoną formę doskonalenia i doświadczenie w zakresie działalności innowacyjnej.

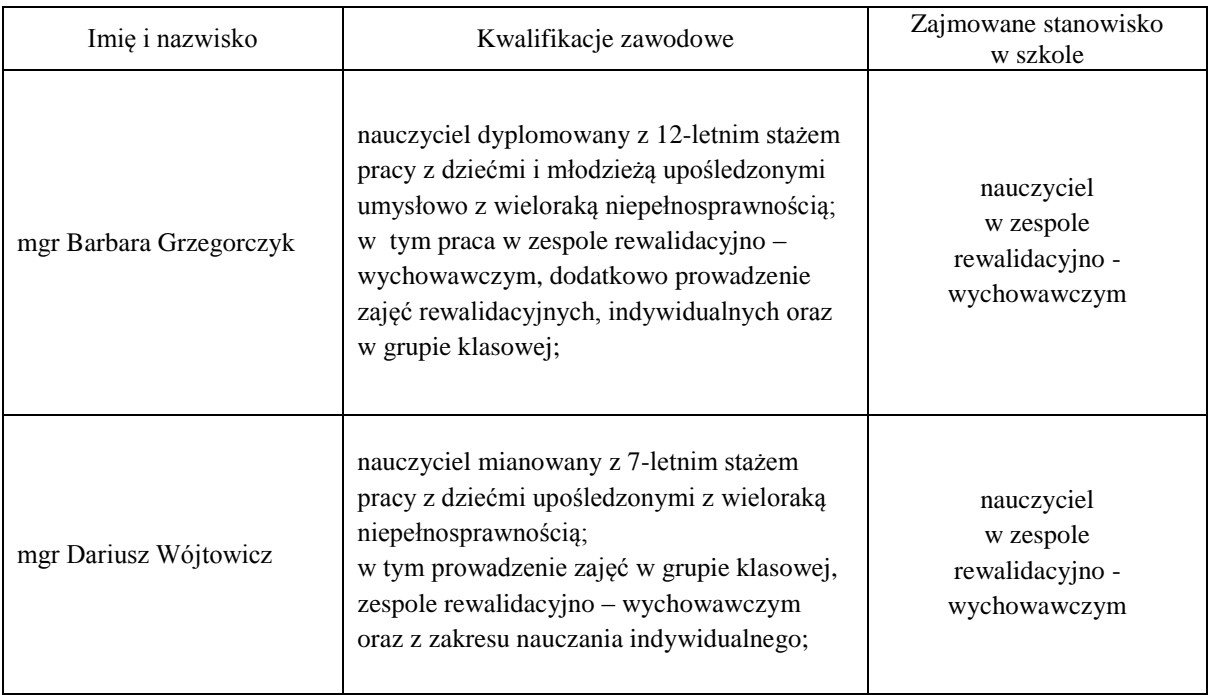

## **3. INFORMACJE DOTYCZĄCE OPRACOWANIA INNOWACYJNEGO**

## **1) Rodzaj innowacji**

 Programowa – dotyczy wdrożenia programu innowacyjnego, który wykracza poza podstawę programową kształcenia specjalnego oraz jego realizacji jako nowych treści z zakresu technologii komputerowej.

 Organizacyjna – dotyczy wprowadzenia zmian w organizacji zajęć szkolnych. Zajęcia prowadzone będą przez 4 nauczycieli w formie zajęć pozalekcyjnych. Objętych nimi będzie 10 uczniów. Odbywać się będą w wymiarze 4 godzin tygodniowo przez okres 30 tygodni.

 Metodyczna – dotyczy wcielenia nowej metody pracy dziecka upośledzonego umysłowo z komputerem wykorzystując technologię multimedialną.

## **1) Zakres innowacji**

*Adresat programu* to uczniowie Zespołu Szkół Specjalnych przy DPS w Matczynie obejmującego Szkołę Podstawową i Gimnazjum. Są to uczniowie upośledzeni umysłowo w stopniu umiarkowanym, znacznym i głębokim z wieloraką niepełnosprawnością (z dodatkowymi schorzeniami np. autyzmem, porażeniem mózgowym, epilepsją, wodogłowiem itp.).

Zajęcia edukacyjne, które obejmuje innowacja są zajęciami z wykorzystaniem komputera i programów multimedialnych.

Przyczyną powstania programu innowacyjnego jest rozwój zainteresowań uczniów, podniesienie efektywności kształcenia i wychowania oraz wzbogacenie oferty edukacyjnej szkoły.

Opracowany program innowacyjny wychodzi poza ramy obowiązującego programu nauczania i wprowadza nowe bardzo przydatne treści z zakresu technologii komputerowej. Jest poprzedzony rozpoznaniem potrzeb uczniów i wychodzi naprzeciw im oczekiwaniom.

Czas trwania innowacji: wrzesień 2010r. – czerwiec 2011r.

Zespół Szkół Specjalnych przy DPS w Matczynie, zapewnia odpowiednie warunki kadrowe i organizacyjne do wprowadzenia planowanych działań innowacyjnych.

## **Przewidywane efekty**

- **Po realizacji zadań wynikających z programu innowacji uczeń powinien znać:**
- $\checkmark$  podstawowe zasady pracy z komputerem i urządzeniami peryferyjnymi,
- $\checkmark$  sposoby otwierania i zamykania uruchomionych programów,
- $\checkmark$  zastosowane w programie innowacyjnym programy multimedialne.

#### **Po realizacji zadań wynikających z programu innowacji uczeń powinien umieć:**

- posługiwać się muszką i klawiaturą,
- $\checkmark$  pisać, przepisywać litery i zadania w edytorze tekstowym,
- $\checkmark$  rysować dowolne projekty graficzne,
- $\checkmark$  edytować tekst poprzez zmianę kroju, koloru i wielkości czcionki,
- zapisywać swoją pracę na dysku komputera,
- drukować dokumenty.

#### **Po zakończeniu programu innowacji uczeń powinien wykazywać:**

- zdyscyplinowanie,
- wzrost poczucia własnej wartości,
- aktywność samorzutną,
- zwiększone możliwości,
- $\checkmark$  kreatywność,
- $\checkmark$  większą koncentrację uwagi,
- większy zasób słownictwa.

## **1) Sposób ewaluacji**

Ewaluacja poprzedzona będzie zdiagnozowaniem ucznia na początku zajęć poprzez ankietę i kartę obserwacji, jak również odbędzie się na zakończenie całego cyklu kształcenia dotyczącego komputerowego wspomagania rozwoju.

Trafne zdiagnozowanie problemu będzie możliwe poprzez objęcie badaniem wszystkich uczestników programu.

Ewaluacja przeprowadzona będzie w oparciu o narzędzia diagnostyczne:

- ankieta wypełniana przez nauczyciela dotycząca funkcjonowania ucznia,
- karta obserwacji dotycząca umiejętności ucznia.

Każda działalność dydaktyczna wymaga oceny i kontroli osiąganych rezultatów. Bezpośrednia ocena dziecka z deficytami rozwojowymi powinna mieć charakter wyłącznie oceny pozytywnej.

## **1) Finansowanie innowacji**

- wrzesień grudzień 2010r.
- 224 godz. dydaktycznych x  $60,00$  zł (brutto) = 13.440,00 zł
- (14 tygodni x 16godz./1 uczeń = 224 godziny)

 styczeń – czerwiec 2011r. 256 godz. dydaktycznych x 65,00 zł (brutto) = 16.640,00 zł (16 tygodni x 16godz./1 uczeń = 256 godzin)

Razem: 30.080,00 zł

Realizacja programu innowacyjnego będzie finansowana w ramach Projektu POKL "Innowacyjne metody nauczania dzieci z upośledzeniem umysłowym w powiecie lubelskim".

## **I. DOKUMENTY - ZAŁĄCZNIKI WYNIKAJĄCE Z ROZPORZĄDZENIA O DZIAŁALNOŚCI INNOWACYJNEJ**

- a) Uchwała rady pedagogicznej w sprawie wprowadzenia innowacji.
- b) Zgoda zespołu autorskiego na jej wprowadzenie w szkole.
- c) Opinia o programie.